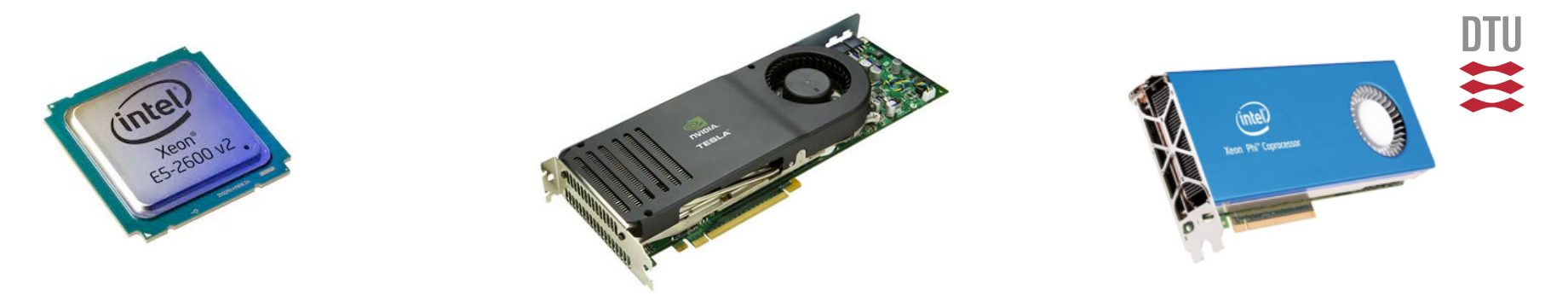

### **Introduction to GPU computing**

#### **Computional Tools for Data Science (Fall 2014)**

 $f(x+\Delta x) = \sum_{i=0}^{\infty} \frac{(\Delta x)^i}{i!} f$ 

82818284

Hans Henrik Brandenborg Sørensen DTU Computing Center <hhbs@dtu.dk>

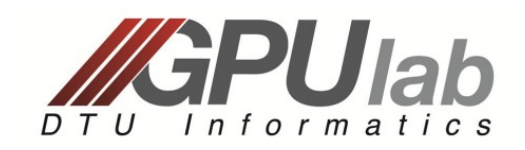

#### DTU Compute

March 13, 2014

Department of Applied Mathematics and Computer Science  $\sim$  1

### **Outline**

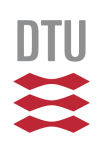

- 1. Some basics on computing
- 2. GPUs / CUDA programming model
- 3. Numbapro
- 4. Exercise 1+2+3
- **n** This is a very brief introduction to GPU computing, which assumes that the student has studied some of the details beforehand.

### $\Box$  # bytes moved / bandwidth

 $\Box$  # messages  $*$  latency

 $\Box$  # flops  $*$  time per flop

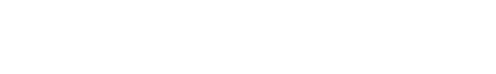

#### 3

# Computing basics

■ Running time of scientific applications:

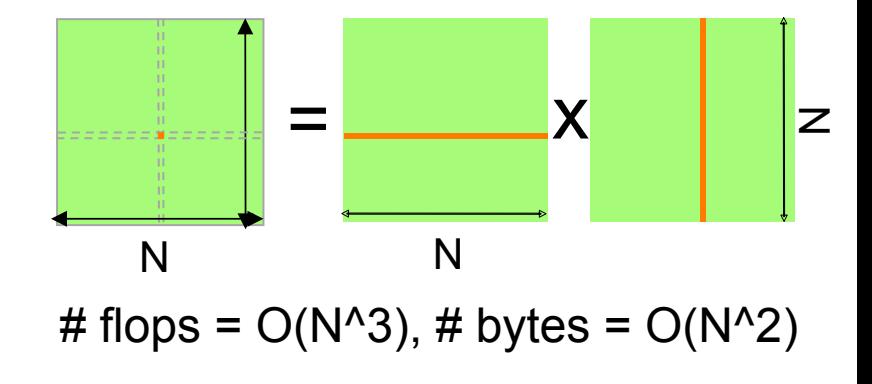

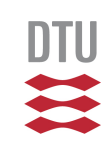

# Computing basics

■ Running time of scientific applications:

- $\Box$  # flops  $*$  time per flop
- $\Box$  # bytes moved / bandwidth
- $\Box$  # messages  $*$  latency
- $\blacksquare$  What is a flop?
	- $\Box$  In theory: +, -, \*, /,  $\sqrt{ }$

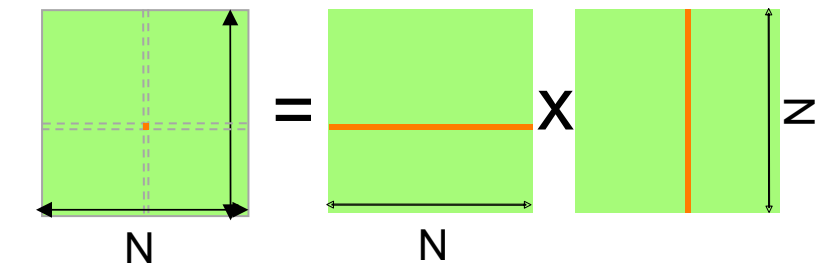

# flops =  $O(N^3)$ , # bytes =  $O(N^2)$ 

**□** In practice:  $*+ = 1$  cycle,  $/ = -8$  cycles,  $\sqrt{=} -10$  cycles,..

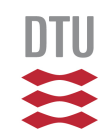

#### ■ What is a memory access?

- $\Box$  Pages of 4K: disk drive  $\rightarrow$  mem (> ms)
- **Q** Cache line of 64B: mem → L3 → L2 → L1 (12-100 cycles)

**□** In practice:  $*$  + = 1 cycle,  $/$  = ~8 cycles,  $\sqrt{ }$  = ~10 cycles,..

■ Word of 8 bit – 512 bit: L1  $\rightarrow$  Register (4 cycles)

November 14, 2014 Computational Tools for Data Science 5

### ■ Running time of scientific applications:

 $\Box$  # flops  $*$  time per flop

Computing basics

- $\Box$  # bytes moved / bandwidth
- $\Box$  # messages  $*$  latency
- $\blacksquare$  What is a flop?
	- $\Box$  In theory: +, -, \*, /,  $\sqrt{ }$

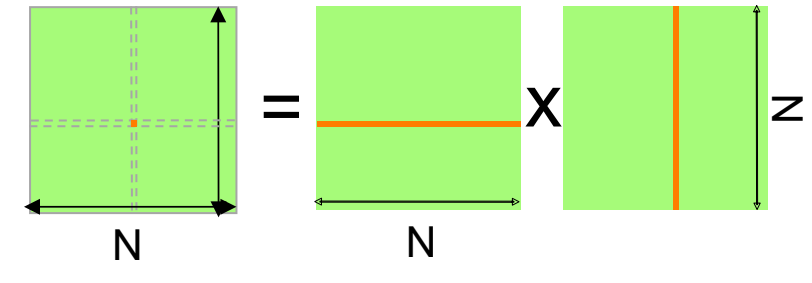

# flops =  $O(N^3)$ , # bytes =  $O(N^2)$ 

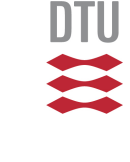

#### November 14, 2014 Computational Tools for Data Science

# Computing basics

■ Running time of scientific applications:

- $\Box$  # fl  $\triangleright$  Compute bound q # bytes moved / bandwidth  $\Box$  #  $\parallel$   $\Box$  latency  $\Box$ Ø Memory bound
- $\blacksquare$  What is a flop?

 $\Box$  In theory: +, -, \*, /,  $\sqrt{ }$ 

**□** In practice:  $*+ = 1$  cycle,  $/ = -8$  cycles,  $\sqrt{=} -10$  cycles,..

### ■ What is a memory access?

- $\Box$  Pages of 4K: disk drive  $\rightarrow$  mem (> ms)
- **Q** Cache line of 64B: mem → L3 → L2 → L1 (12-100 cycles)
- $\Box$  Word of 8 bit 512 bit: L1  $\rightarrow$  Register (4 cycles)

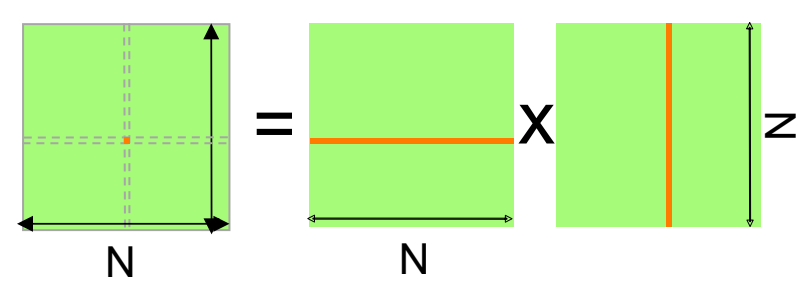

# flops =  $O(N^3)$ , # bytes =  $O(N^2)$ 

### Computing basics

- **n** Peak performance  $\Box$  doubles every  $\sim$ 2 years...
- **n** Maximum memory bandwidth  $\Box$  doubles every ~3-4 years...

#### **"The memory wall"**

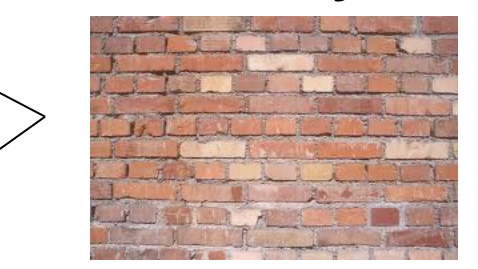

- $\blacksquare$  Anyone notice a problem with these rates?
- "Flops-to-spare"
	- □ Determining factor in application performance is likely to be memory access patterns rather than flop count
	- $\Box$  Most important tuning techniques are related to reducing memory movement (flops are well "hidden")

### Data sciences (big data)

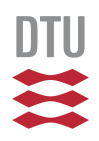

#### ■ We are typically inherently memory bound!

# CPUs and GPUs (rough comp.)

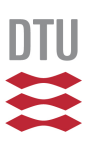

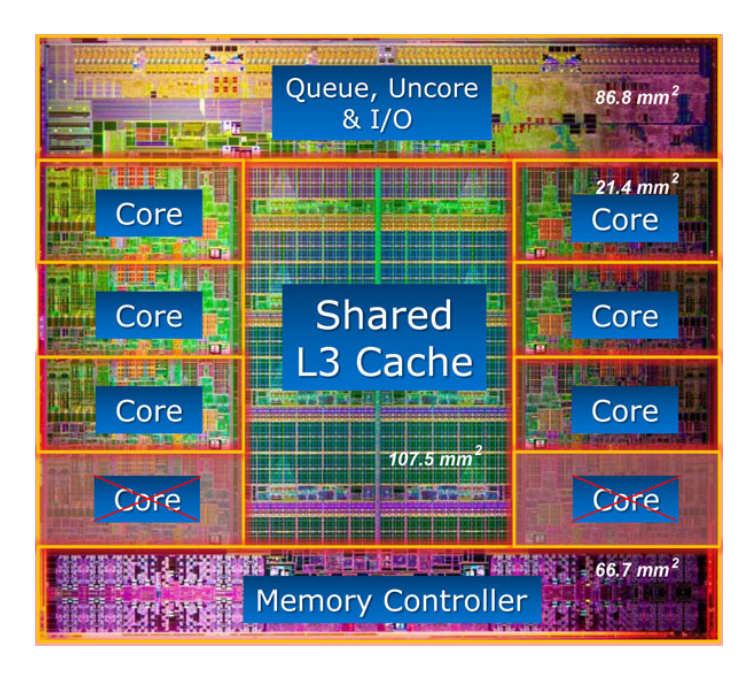

#### November 14, 2014  $130$  Watt computational Tools for Data Science  $\qquad$   $233$  Watt  $\qquad$   $\qquad$  9 **Intel Core i7 3960X** *129.6 Gflop dp peak performance* 6 cores 15MB L3 cache (25% of die). 51.2 GB/s bandwidth

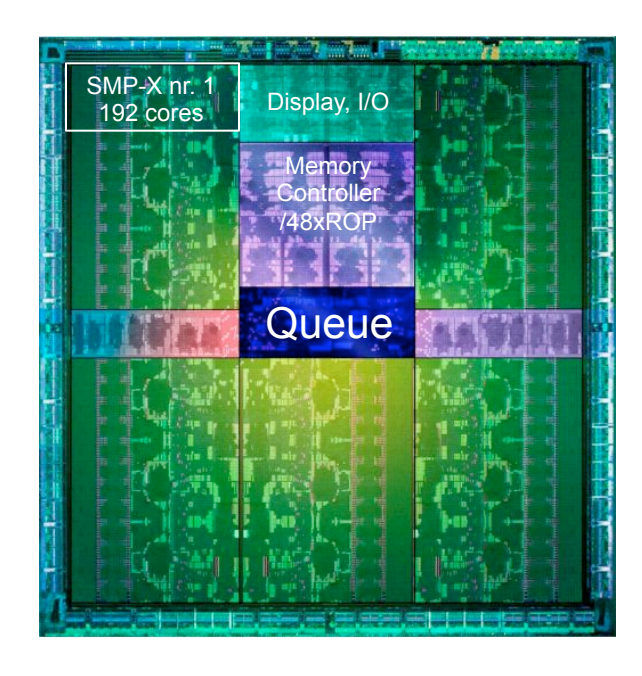

#### **NVIDIA Kepler K20X**

*1.31 Tflop dp peak performance* 2680 cores (FP32), 896 cores (FP64) 1536KB L2 cache (2% of die) 250 GB/s bandwidth 233 watt

# General purpose CPU

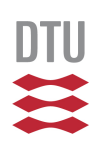

#### **n** Usual tasks of the CPU:

- $\Box$  To run desktop applications
	- **E** Lightly threaded
	- $\blacksquare$  Lots of branches
	- Lots of (indirect) memory accesses

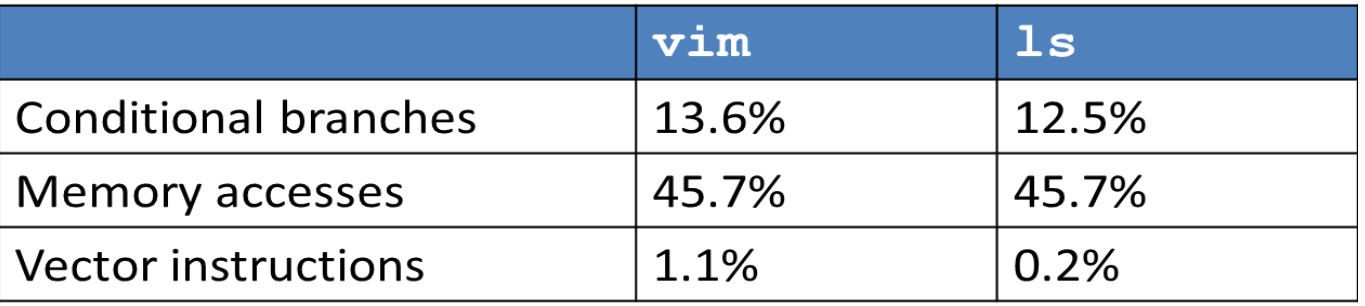

- $\Box$  Modern branch predictors  $> 90\%$  accuracy
- CPUs are general purpose by construction ■ HPC: Can use CPUs for any problem / code

# "General purpose" GPU

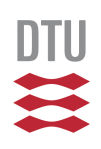

**n** Usual task of the GPU:

 $\Box$  Compute a pixel => requires floating point operations

 $\Box$  Compute many pixels => massively parallel flops

- $\blacksquare$  It turns out to be a very efficient way to do computing – for particular problems
- $\blacksquare$  Since ~2001 GPUs have been programmable

"General purpose" in the sense "not only pixels"

# Which problems fit the GPU?

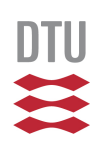

- **n** Problems that use many flops but "little data"
- **n** Problems that have a high degree of parallelism
- One kind of problem is "matrix computations":  $\Box$  E.g., matrix-vector and matrix-matrix multiplication

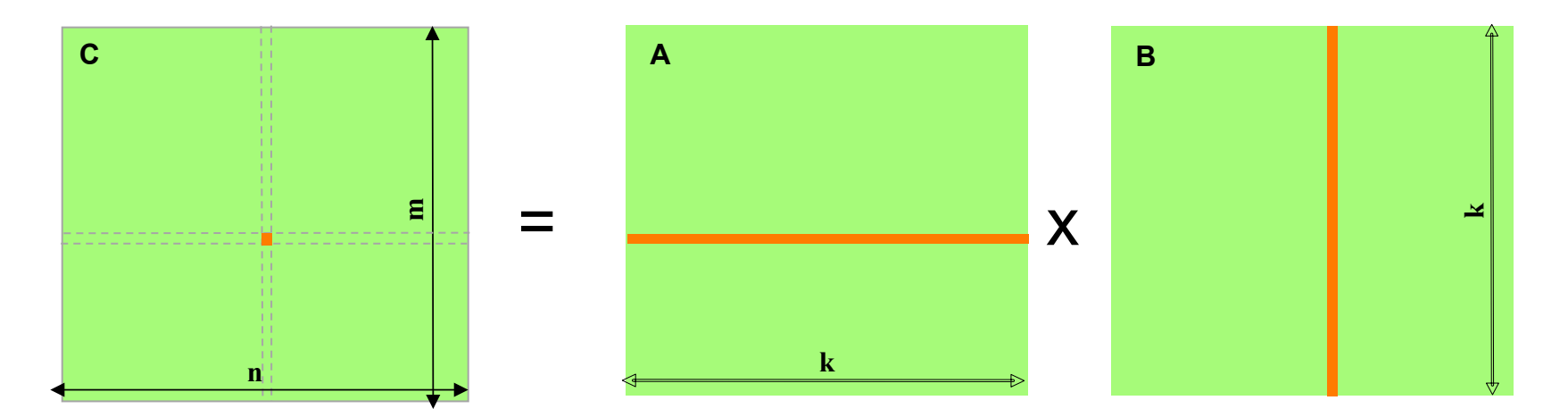

So-to-say: "the heart" of scientific computing

#### 四 GPU performance share Top 500

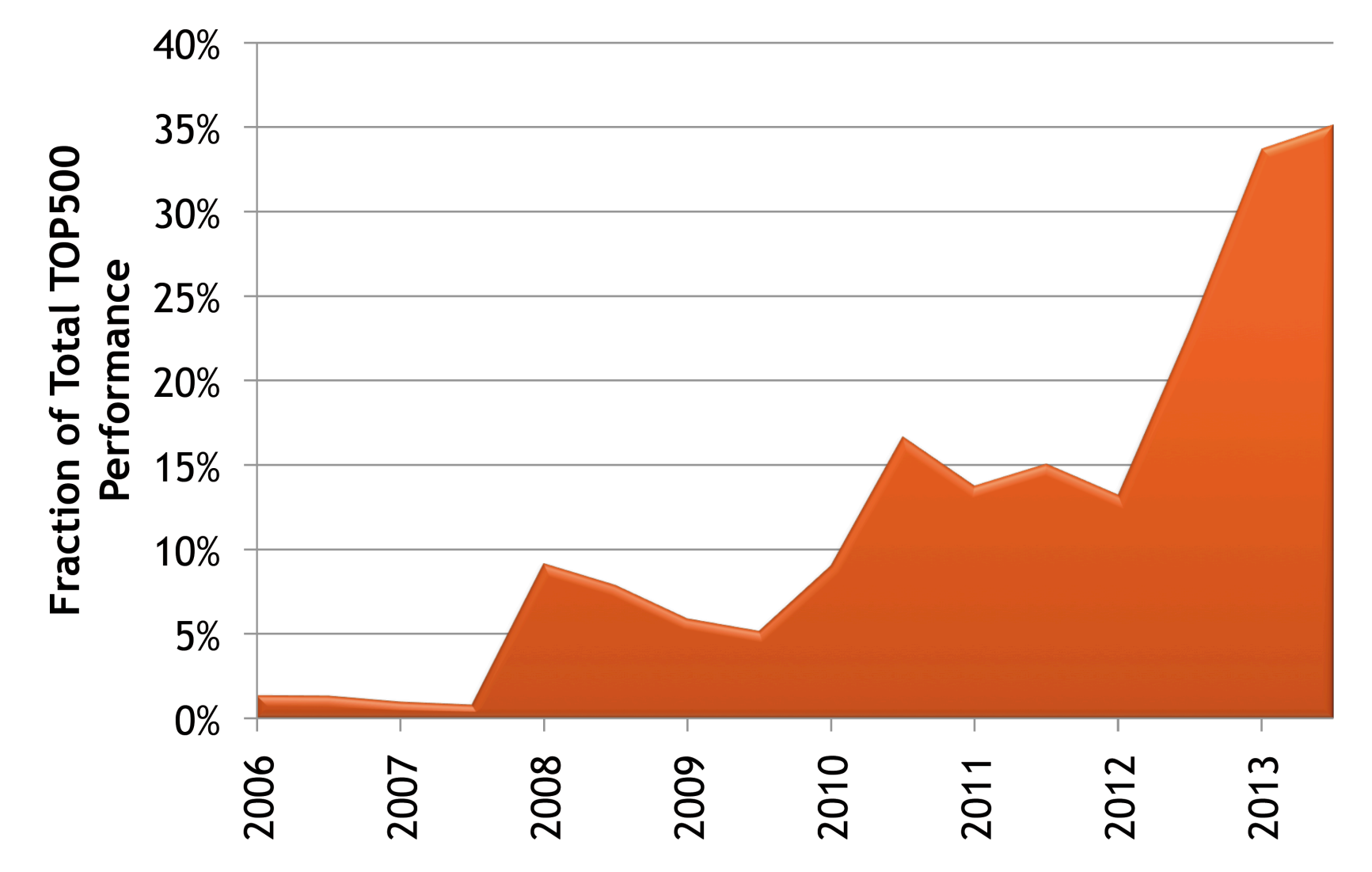

Source: Supercomputing 13, BOF, "Highlights of the 42<sup>nd</sup> Top500 List at SC'13", Denver, November, 2013

# When to consider using GPUs?

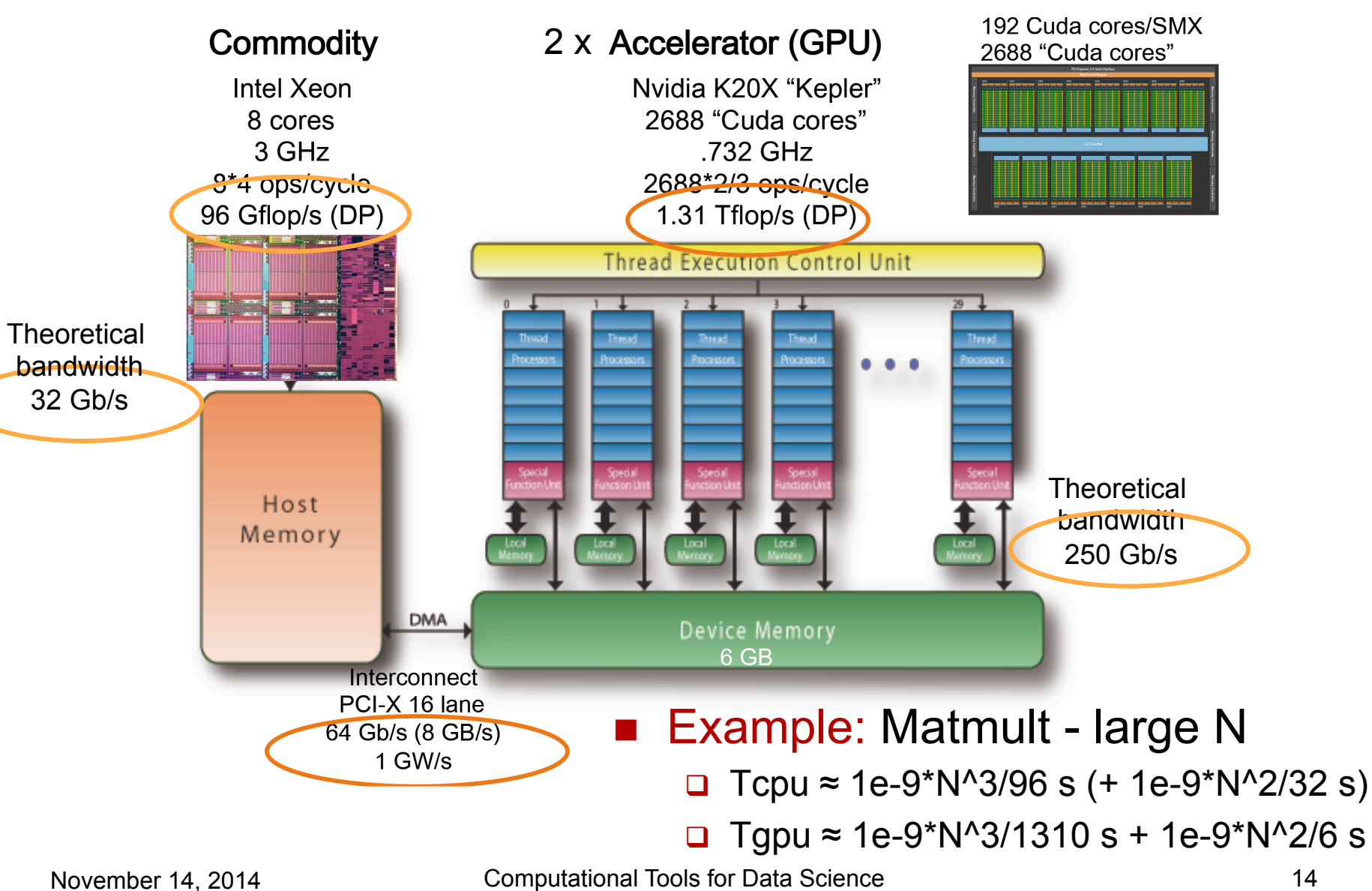

# Which speed-ups can you expect?  $\Xi$

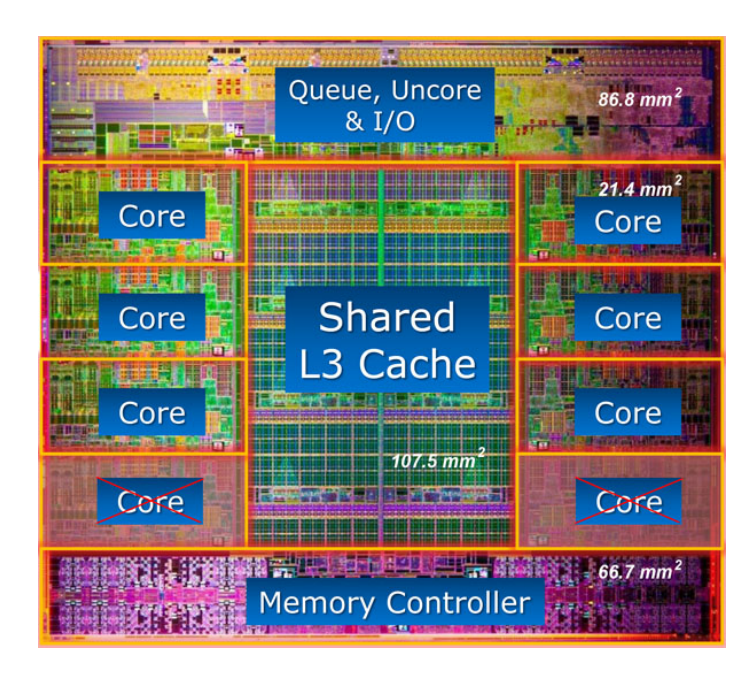

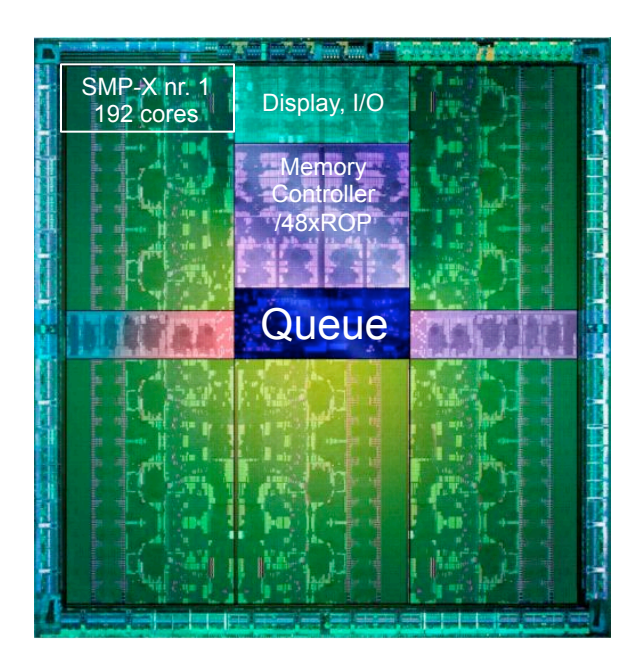

#### November 14, 2014  $130$  Watt Computational Tools for Data Science  $233$  Watt 15 Intel Core i7 3960X *w* x10 NVIDIA Kepler K20X *129.6 Gflop dp peak performance* Remember  $6 \text{ cores} \longrightarrow x112 \longrightarrow 2680 \text{ cores}$  (FP32), 896 cores (FP64) 15MB L3 cache (25% of die). 51.2 GB/s bandwidth *1.31 Tflop dp peak performance* 1536KB L2 cache (2% of die) 250 GB/s bandwidth 233 watt x5 Amdahl!

# Trends for GPU algorithms

- Synchronization-reducing algorithms  $\Box$  Embarrassingly parallel techniques
- Communication-reducing algorithms
	- **□ Use methods which have lower bound on** communication
- Mixed precision methods
	- $\Box$  >3x speed of ops and 2x speed for data movement

#### ■ Autotuning

□ Today's machines are too complicated, build "smarts" into software to adapt to the hardware

# CPU vs. GPU trends

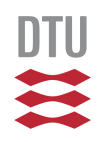

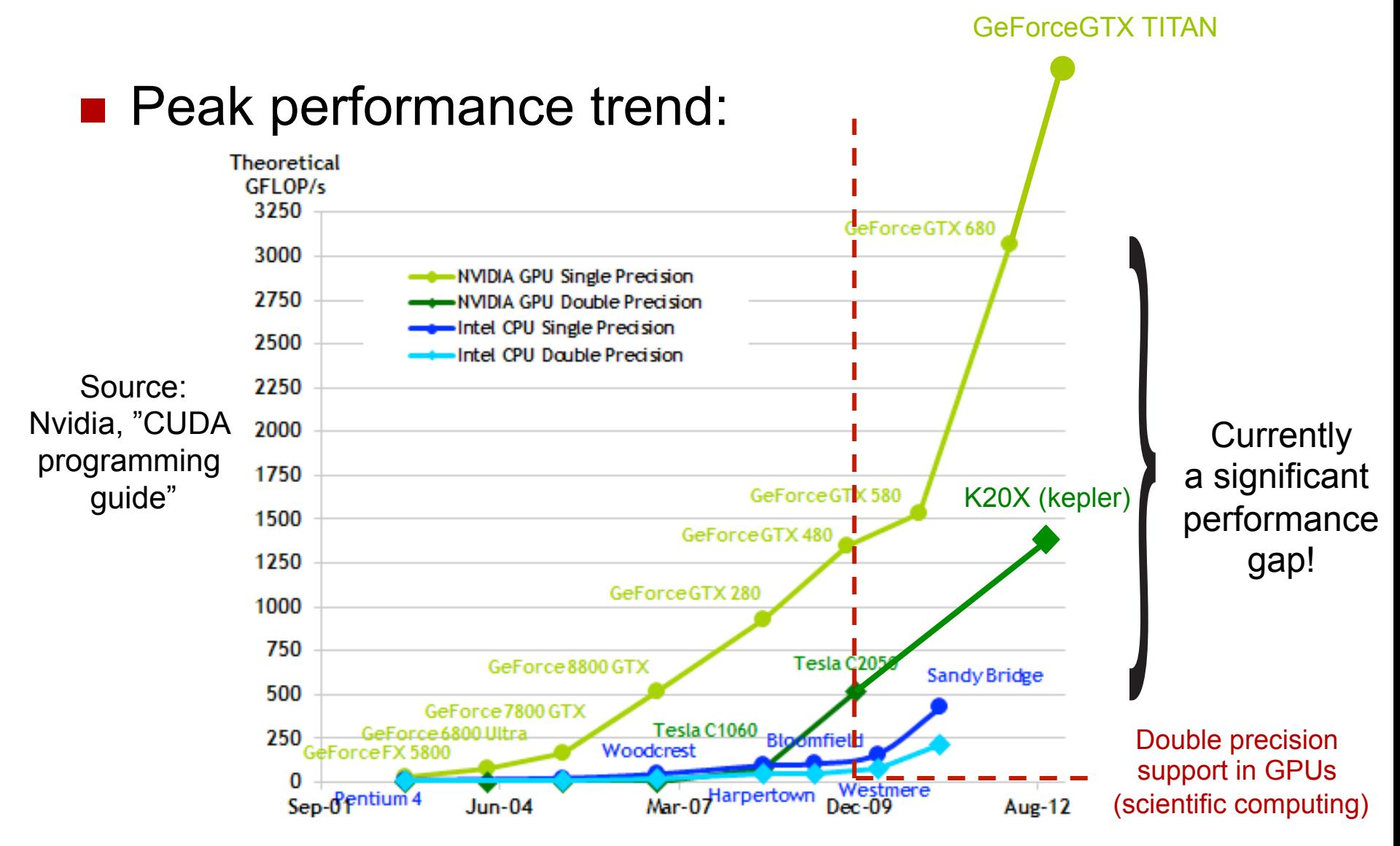

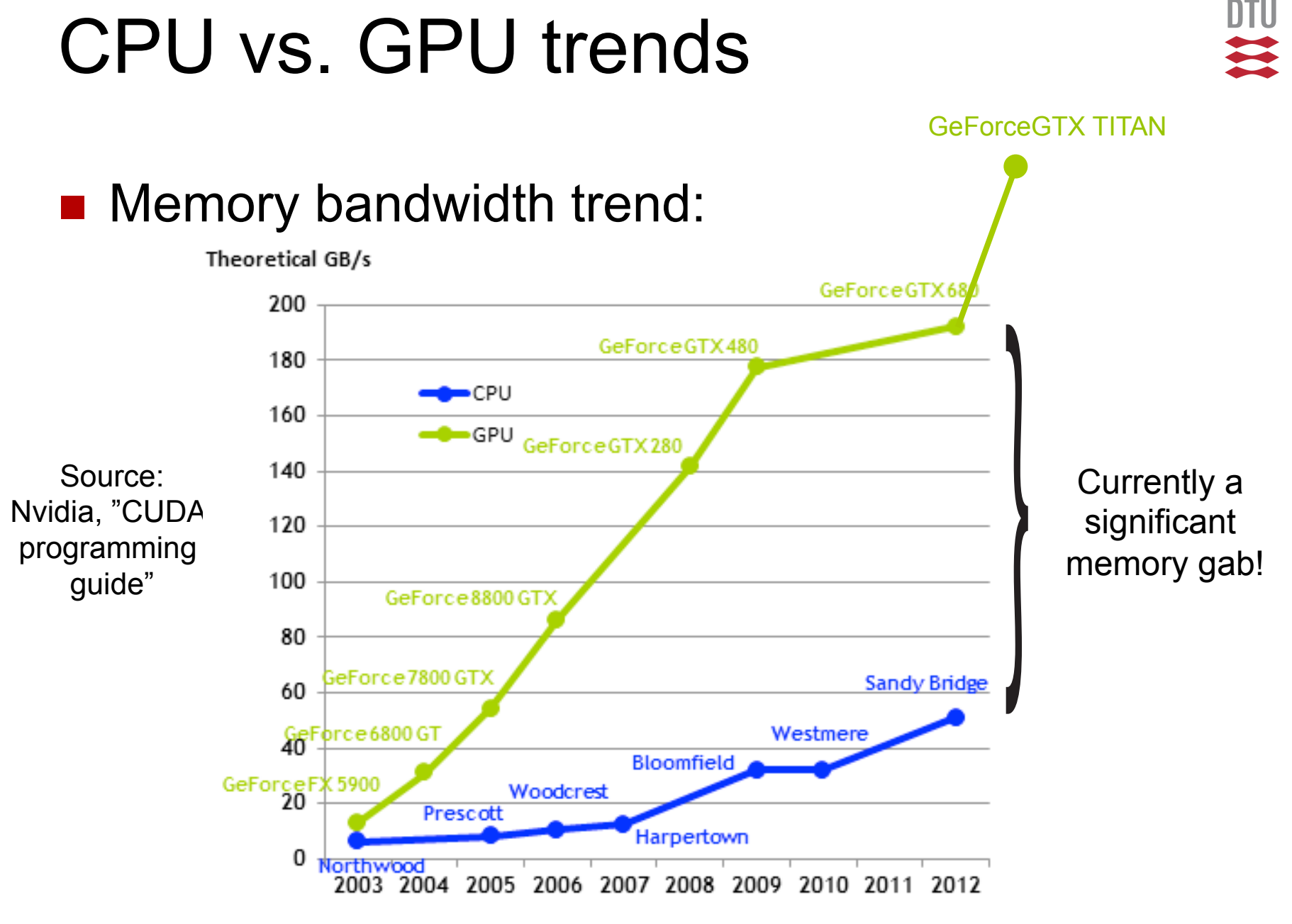

# CUDA terminology

Thread ("Unit of parallelism" in CUDA) Fine

- □ Concurrent code and associated state executed on the CUDA device in parallel with other threads. Independent control flow.
- Warp ("Unit of execution")
	- $\Box$  A group of threads in same block that are executed physically in parallel – currently 32 threads.
- Block ("Unit of resource assignment")
	- $\Box$  A virtual group of threads executed together that can cooperate and share data.
- Grid ("Task unit")
	- $\Box$  A virtual group of thread blocks that must all finish before the invoked kernel is completed.

Coarse

### Scalable execution model

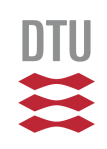

Why are blocks scheduled in no particular order?

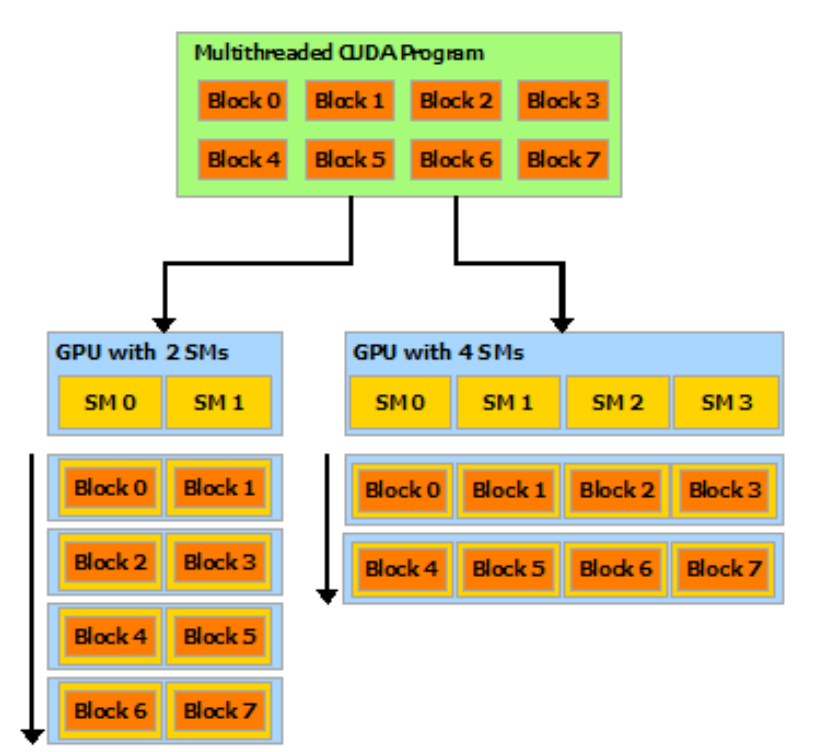

A GPU with more SMs will automatically execute the program in less time than a GPU with fewer SMs.

Independence among blocks provides the basis for scalability across present and future GPUs!

# CUDA processing flow

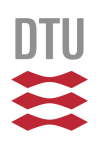

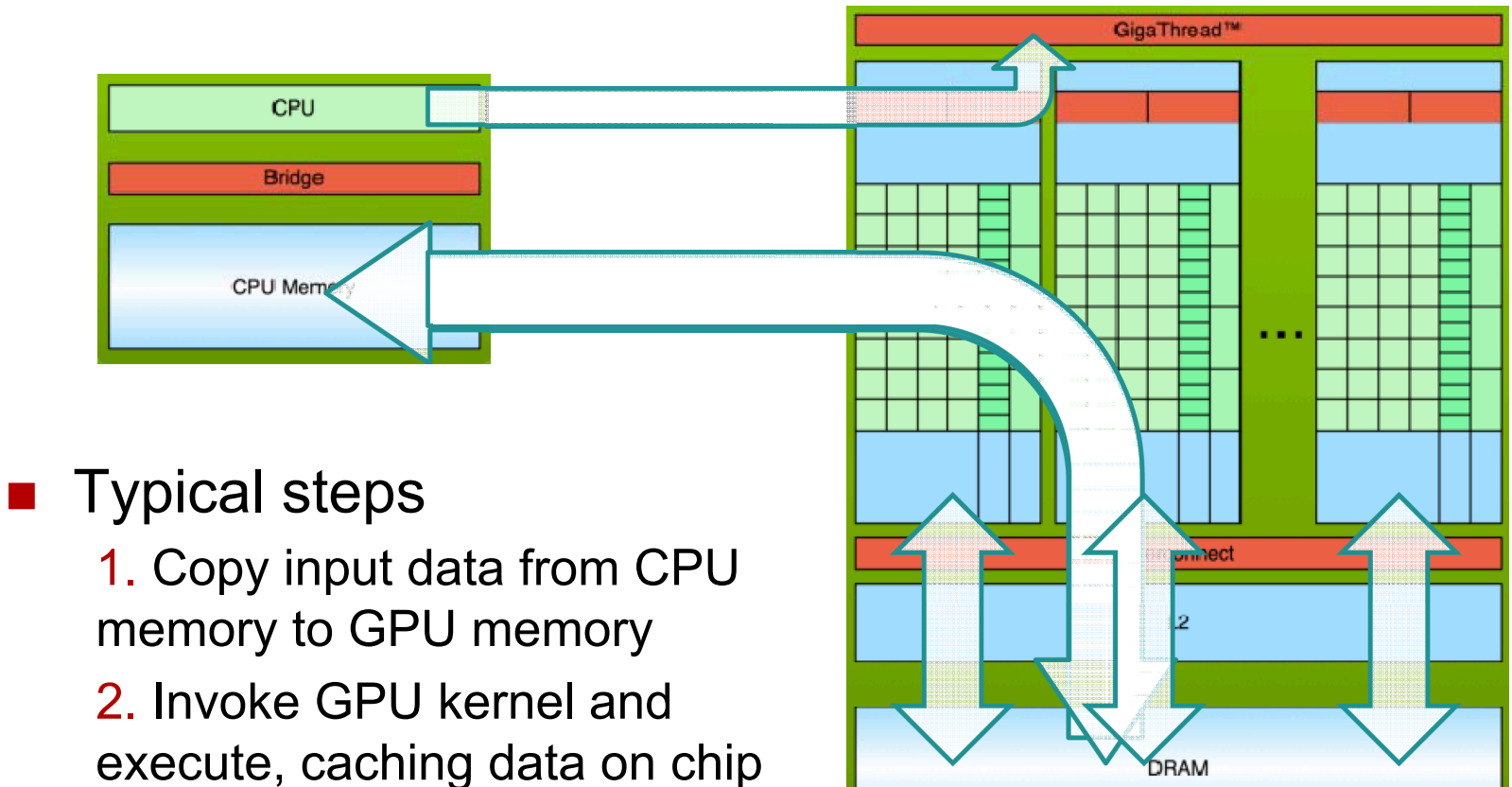

for performance

3. Copy results from GPU memory to CPU memory

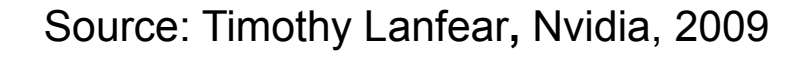

# Numbapro compiler

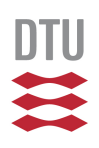

- Open source
- **n** JIT compilation
- **n** Multiple targets (cpu, gpu, parallel)

n http://

numba.pydata.org/ numba-doc/0.15.1/ developer/ architecture.html

Code does not use the Python Runtime API

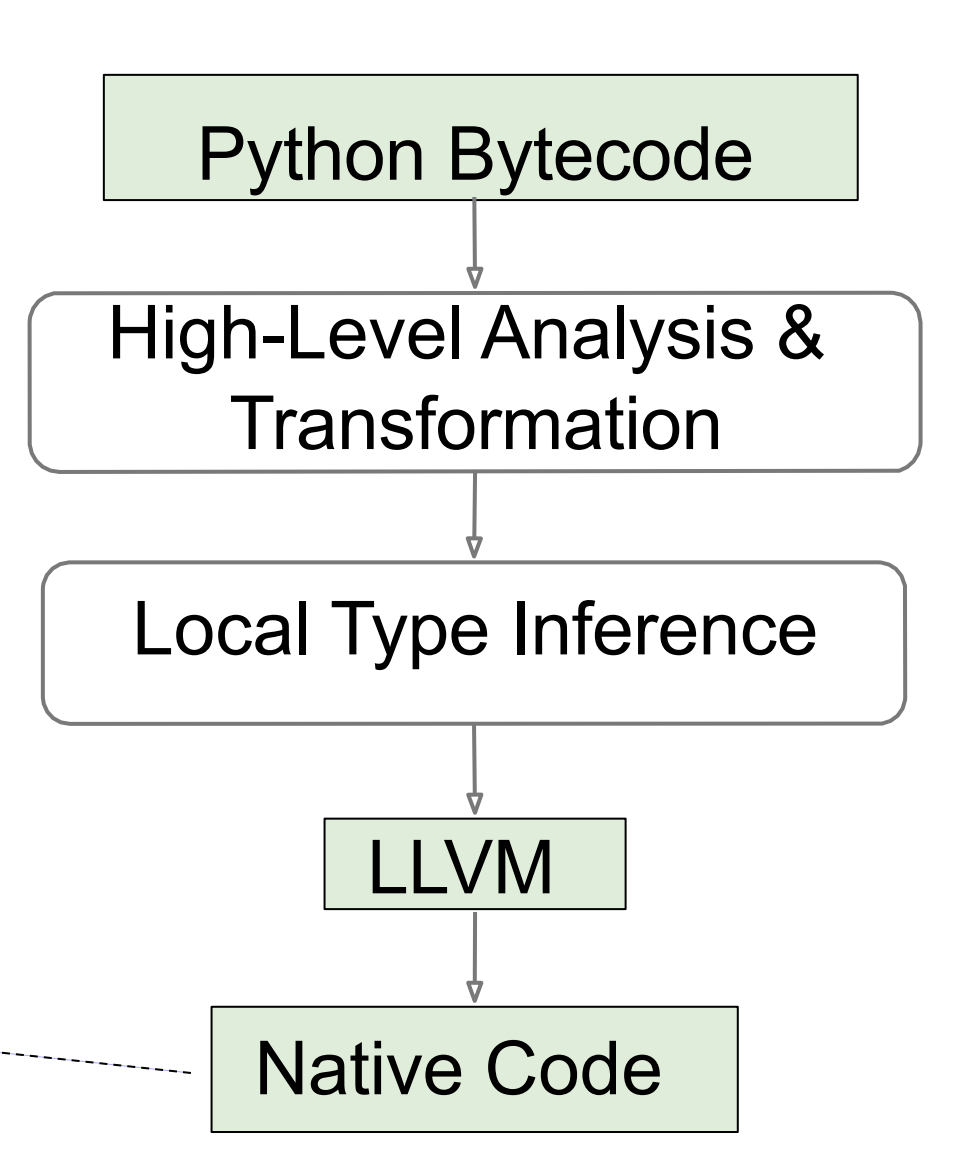

# CUDA-Python

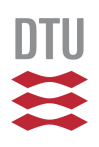

#### **n** Kernel definition

 $\Box$  @cuda.jit('void(float64[:])') def kernelname(array):

#### **E** Kernel invocation

- **□ Syntax:** kernelname [griddim, blockdim] (...)
- $\Box$  Launches a fixed number of threads
- $\Box$  All threads execute the same code
- $\Box$  Each thread has an ID
	- $\blacksquare$  To decide what data to read or write, to decide control flow
- Commonly thousands of threads are launched  $\Box$  Rule-of-thumb 25.000 – 100.000 threads are needed.

### Hints for exercises

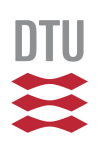

#### **Numbapro**

- **Q** from numbapro import \*
- **n** JIT for both CPU and GPU
	- $\Box$  @jit('float64(float64, int64, int64)', target="cpu")
	- **□** @cuda.jit('void(float64, int64,  $float64$ [:])')
	- q @cuda.jit('float64(float64)', device=True, inline=True)
- CUDA device context and name

 $\Box$  gpu = numba.cuda.get current device() print("Device: %s\n" % gpu.name)<br>November 14, 2014 Computational Tools for Data Science Computational Tools for Data Science 24, 24, 24

### Hints for exercises

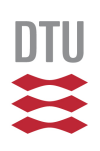

### ■ Global thread ID inside kernel

- $\Box$  idx = cuda.grid(1)
- $\Box$  idx, idy = cuda.grid(2)
- Block and grid size inside kernel
	- $\Box$  cuda.blockDim.x (and  $y, z)$
	- $\Box$  cuda.gridDim.x (and .y)
		- http://numba.pydata.org/numba-doc/0.15.1/ CUDAJit.html#thread-identity-by-cuda-intrinsics
- **n** Rule-of-thumb numbers
	- $\blacksquare$  blockdim = 256
	- $\Box$  griddim = 1024

### Hints for exercises

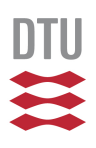

### ■ Transfer data CPU←→GPU

- $\Box$  A d = cuda.to device (A)
- $\Box$  x d.copy to device(y d)
- $\Box$  x d.copy to host(x)

#### **n** Wait for kernels

q cuda.synchronize()

#### **n** CUDA libraries

q import numbapro.cudalib.cublas as cublas

 $\Box$  blas = cublas.Blas()

 $\Box$  blas.gemv('T', n, n, 1.0, A, x, 0.0, y)

### Advertisement

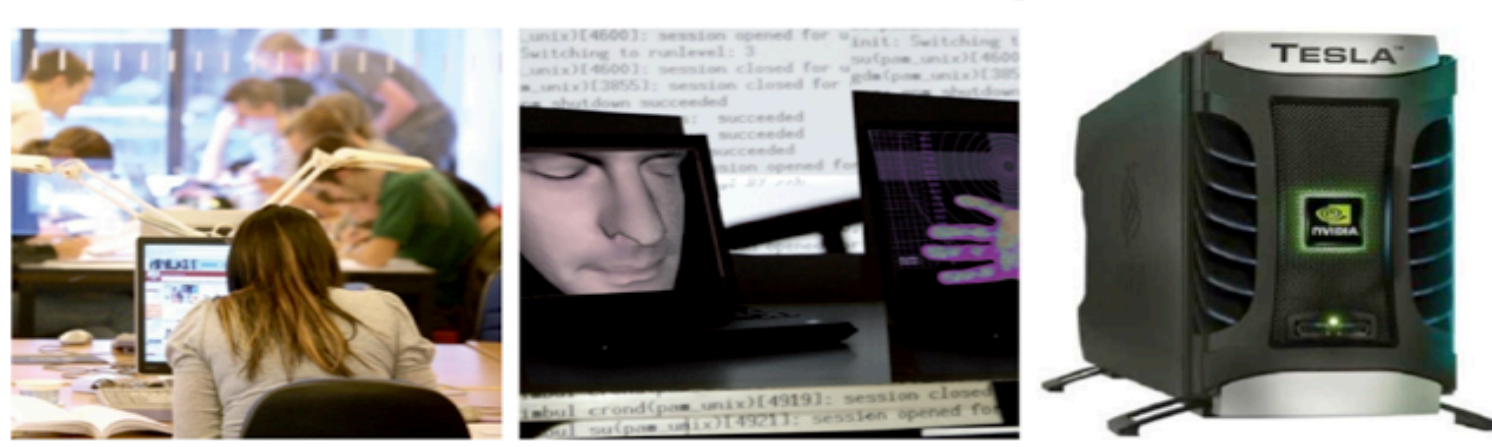

#### **GPU-LABoratory**

#### **Research and education in Graphics Processing Units in Denmark**

Established in August 2010 and is a unique national competence center and hardware laboratory at DTU Informatics.

- Development of efficient algorithms
- High-performance scientific computing
- Performance profiling and prediction
- Software development
- Education

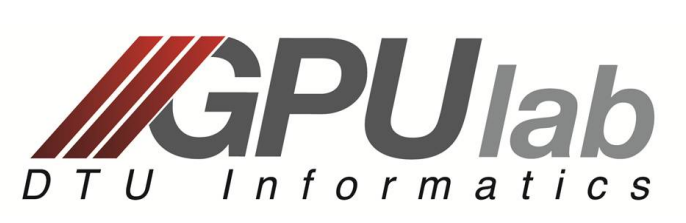

#### http://gpulab.imm.dtu.dk

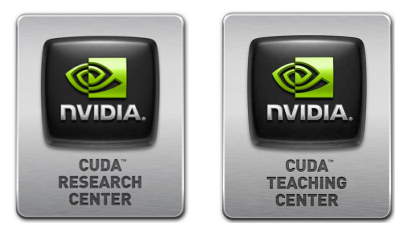

### Advertisement

PhD stud. DTU Compute 02614 Teaching assistent DANSIS Graduate Prize of 2013

#### **Some completed and ongoing GPULab projects – Jan 2014:**

MSc: Max la Cour Christensen, M. and Eskildsen, K. L. *Nonlinear Multigrid for Efficient Reservoir* Simulation. 20<sup>1</sup>2. BSc: Mieritz, Andrèas. *GPU-Acceleration of Linear Algebra using OpenCL*. 2012. Special course: Leo Emil Sokoler and Oscar Borries, *Conjugate Gradients on GPU using CUDA*, 2012. MSc: Høstergaard, Gade-Nielsen, Nicolai Fog, *Implementation and evaluation of fast computational* 

*methods for high-resolution ODF problems on multi-core and many-core systems*, 2010

PhD: Stefan L. Glimberg, *Designing Scientific Software for Heterogeneous Computing*, 2010-2013

PhD: Nicolai Fog Gade-Nielsen, *Scientific GPU Computing for Dynamical Optimization*, 2010-2014

PhD: Oscar Borries, *Large-Scale Computational Electromagnetics for Reflector Antenna Analysis*, 2011-

PostDoc DTU Physics Ind. PostDoc DTU Compute

#### **Some available projects:**

-Acceleration of Wind Turbine Vortex Simulation (in collaboration with DTU RISØ).

-Large-scale 3D image reconstruction using GPU acceleration (in collaboration with University of Antwerp). -Computational Electromagnetics for Reflector Antennas using Accelerators (in collaboration with TICRA). -Fast Large-scale Banded Solver on the GPU (in collaboration with RESON A/S).

-Sparse matrix computations in genome-wide association studies (in collaboration with GenoKey).

-Your own project idea!

November 14, 2014 Computational Tools for Data Science 28